## **Demandes**

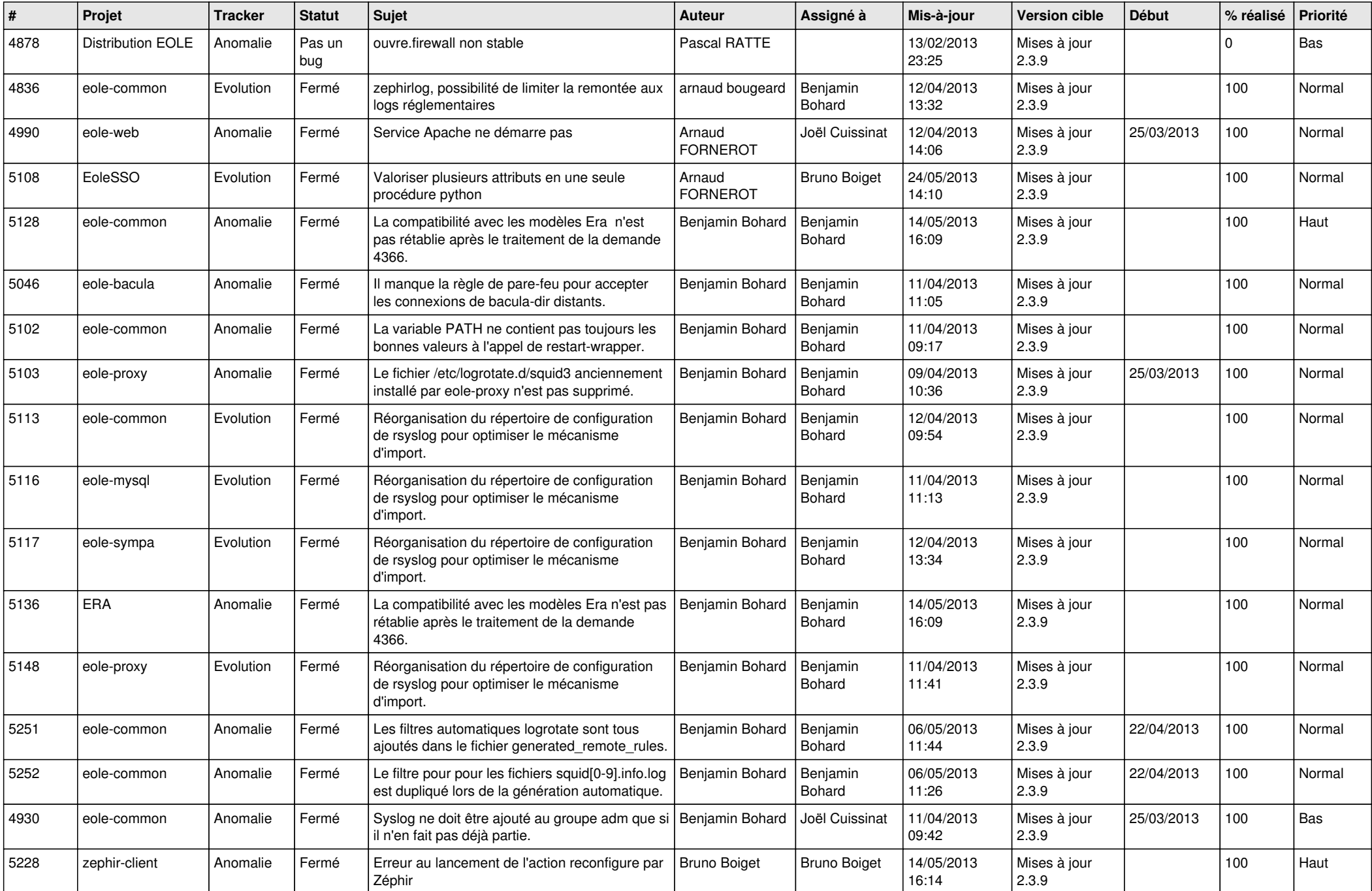

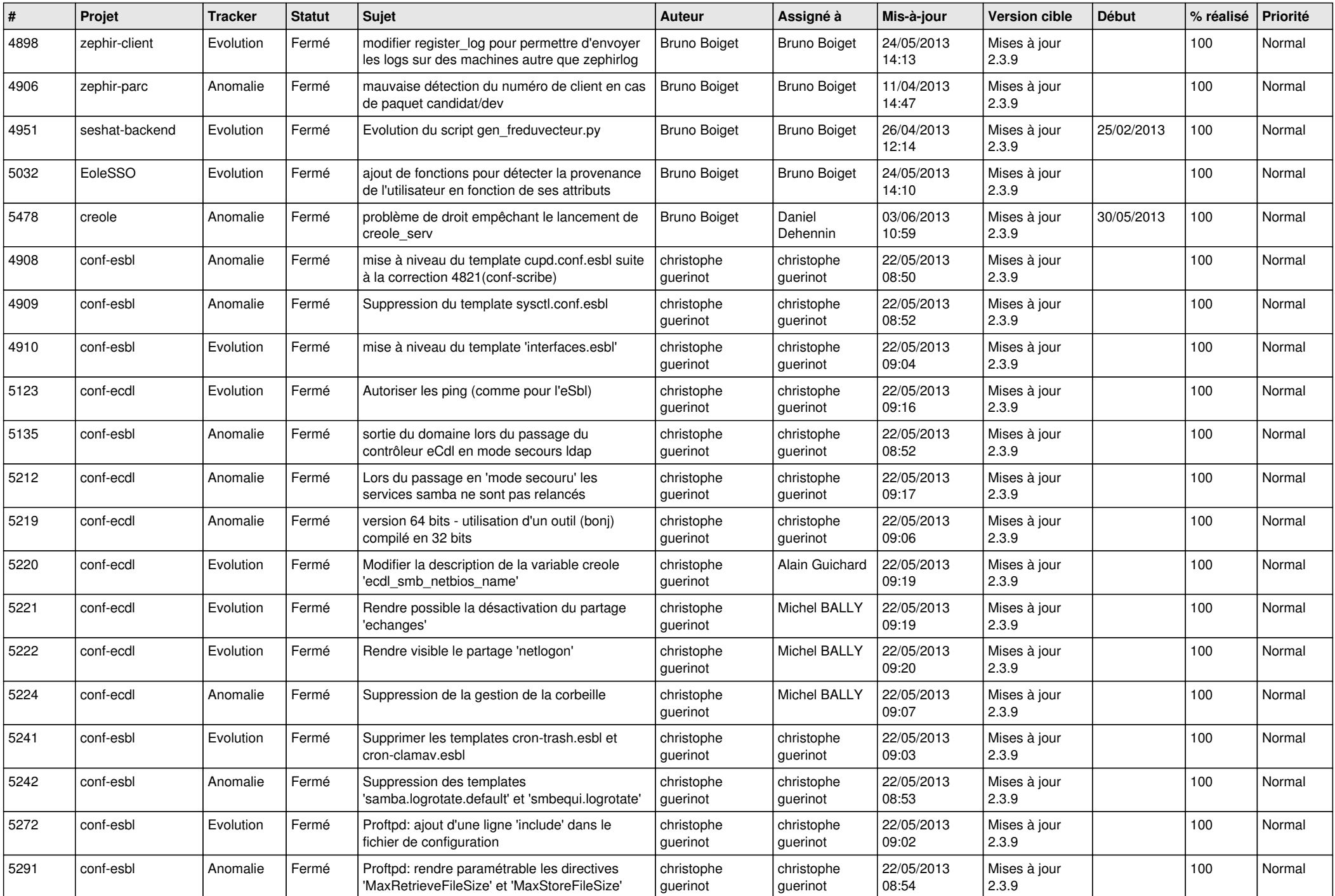

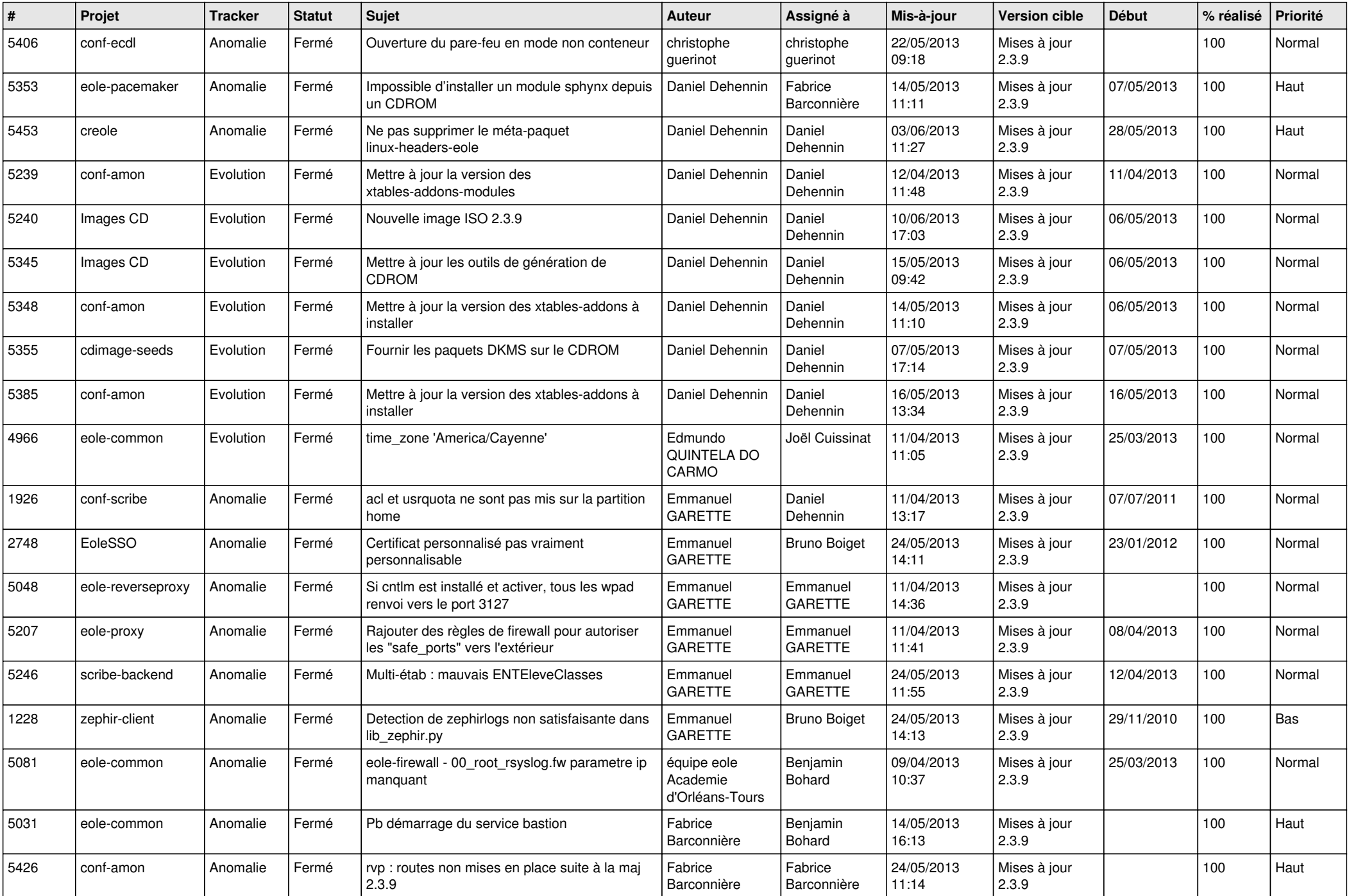

![](_page_3_Picture_798.jpeg)

![](_page_4_Picture_764.jpeg)

![](_page_5_Picture_708.jpeg)

![](_page_6_Picture_141.jpeg)